# **CHAPTER 1 The Python Data Model**

Guido's sense of the aesthetics of language design is amazing. I've met many fine language designers who could build theoretically beautiful languages that no one would ever use, but Guido is one of those rare people who can build a language that is just slightly less theoretically beautiful but thereby is a joy to write programs in.<sup>1</sup>

> — Jim Hugunin  *Creator of Jython, cocreator of AspectJ, architect of the .Net DLR*

One of the best qualities of Python is its consistency. After working with Python for a while, you are able to start making informed, correct guesses about features that are new to you.

However, if you learned another object-oriented language before Python, you may have found it strange to use len(collection) instead of collection.len(). This apparent oddity is the tip of an iceberg that, when properly understood, is the key to everything we call *Pythonic*. The iceberg is called the Python data model, and it describes the API that you can use to make your own objects play well with the most idiomatic language features.

You can think of the data model as a description of Python as a framework. It formalizes the interfaces of the building blocks of the language itself, such as sequences, iterators, functions, classes, context managers, and so on.

While coding with any framework, you spend a lot of time implementing methods that are called by the framework. The same happens when you leverage the Python data model. The Python interpreter invokes special methods to perform basic object oper‐ ations, often triggered by special syntax. The special method names are always written with leading and trailing double underscores (i.e., getitem\_). For example, the syn-

<sup>1.</sup> [Story of Jython,](http://hugunin.net/story_of_jython.html) written as a Foreword to *[Jython Essentials](http://bit.ly/jython-essentials)* (O'Reilly, 2002), by Samuele Pedroni and Noel Rappin.

tax obj[key] is supported by the \_\_getitem\_\_ special method. In order to evaluate my\_collection[key], the interpreter calls my\_collection.\_\_getitem\_\_(key).

The special method names allow your objects to implement, support, and interact with basic language constructs such as:

- Iteration
- Collections
- Attribute access
- Operator overloading
- Function and method invocation
- Object creation and destruction
- String representation and formatting
- Managed contexts (i.e., with blocks)

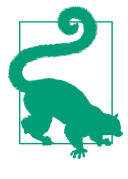

#### **Magic and Dunder**

The term *magic method* is slang for special method, but when talking about a specific method like \_\_getitem\_\_, some Python developers take the shortcut of saying "under-under-getitem" which is ambiguous, because the syntax \_\_x has another special meaning.<sup>2</sup> Being precise and pronouncing "under-under-getitemunder-under" is tiresome, so I follow the lead of author and teach‐ er Steve Holden and say "dunder-getitem." All experienced Pytho‐ nistas understand that shortcut. As a result, the special methods are also known as *dunder methods*. 3

# **A Pythonic Card Deck**

The following is a very simple example, but it demonstrates the power of implementing just two special methods, \_\_ getitem\_\_ and \_\_ len\_\_.

Example 1-1 is a class to represent a deck of playing cards.

*Example 1-1. A deck as a sequence of cards* **import collections**

- 2. See ["Private and "Protected" Attributes in Python" on page 262](#page--1-0).
- 3. I personally first heard "dunder" from Steve Holden. Wikipedia [credits](http://bit.ly/1Vm72Mf) Mark Johnson and Tim Hochberg for the first written records of "dunder" in responses to the question "How do you pronounce \_\_ (double underscore)?" in the python-list on September 26, 2002: [Johnson's message](https://mail.python.org/pipermail/python-list/2002-September/112991.html); [Hochberg's \(11 minutes later\)](https://mail.python.org/pipermail/python-list/2002-September/114716.html).

```
Card = collections.namedtuple('Card', ['rank', 'suit'])
class FrenchDeck:
   ranks = [str(n) for n in range(2, 11)] + list('JOKA') suits = 'spades diamonds clubs hearts'.split()
    def __init__(self):
         self._cards = [Card(rank, suit) for suit in self.suits
                                         for rank in self.ranks]
    def __len__(self):
         return len(self._cards)
   def qetitem (self, position):
         return self._cards[position]
```
The first thing to note is the use of collections.namedtuple to construct a simple class to represent individual cards. Since Python 2.6, namedtuple can be used to build classes of objects that are just bundles of attributes with no custom methods, like a database record. In the example, we use it to provide a nice representation for the cards in the deck, as shown in the console session:

```
>>> beer_card = Card('7', 'diamonds')
>>> beer_card
Card(rank='7', suit='diamonds')
```
But the point of this example is the FrenchDeck class. It's short, but it packs a punch. First, like any standard Python collection, a deck responds to the len() function by returning the number of cards in it:

```
>>> deck = FrenchDeck()
>>> len(deck)
52
```
Reading specific cards from the deck—say, the first or the last—should be as easy as deck[0] or deck[-1], and this is what the qetitem method provides:

```
>>> deck[0]
Card(rank='2', suit='spades')
>>> deck[-1]
Card(rank='A', suit='hearts')
```
Should we create a method to pick a random card? No need. Python already has a function to get a random item from a sequence: random.choice. We can just use it on a deck instance:

```
>>> from random import choice
>>> choice(deck)
Card(rank='3', suit='hearts')
>>> choice(deck)
Card(rank='K', suit='spades')
```

```
>>> choice(deck)
Card(rank='2', suit='clubs')
```
We've just seen two advantages of using special methods to leverage the Python data model:

- The users of your classes don't have to memorize arbitrary method names for stan‐ dard operations ("How to get the number of items? Is it .size(), .length(), or what?").
- It's easier to benefit from the rich Python standard library and avoid reinventing the wheel, like the random.choice function.

But it gets better.

Because our \_\_getitem\_\_ delegates to the [] operator of self. \_cards, our deck automatically supports slicing. Here's how we look at the top three cards from a brand new deck, and then pick just the aces by starting on index 12 and skipping 13 cards at a time:

```
>>> deck[:3]
[Card(rank='2', suit='spades'), Card(rank='3', suit='spades'),
Card(rank='4', suit='spades')]
>>> deck[12::13]
[Card(rank='A', suit='spades'), Card(rank='A', suit='diamonds'),
Card(rank='A', suit='clubs'), Card(rank='A', suit='hearts')]
```
Just by implementing the \_\_getitem\_\_ special method, our deck is also iterable:

```
>>> for card in deck: # doctest: +ELLIPSIS
... print(card)
Card(rank='2', suit='spades')
Card(rank='3', suit='spades')
Card(rank='4', suit='spades')
...
```
The deck can also be iterated in reverse:

```
>>> for card in reversed(deck): # doctest: +ELLIPSIS
... print(card)
Card(rank='A', suit='hearts')
Card(rank='K', suit='hearts')
Card(rank='Q', suit='hearts')
...
```
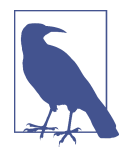

#### **Ellipsis in doctests**

Whenever possible, the Python console listings in this book were extracted from doctests to ensure accuracy. When the output was too long, the elided part is marked by an ellipsis (...) like in the last line in the preceding code. In such cases, we used the # doctest: +ELLIPSIS directive to make the doctest pass. If you are trying these examples in the interactive console, you may omit the doctest directives altogether.

Iteration is often implicit. If a collection has no \_\_contains\_\_ method, the in operator does a sequential scan. Case in point: in works with our FrenchDeck class because it is iterable. Check it out:

```
>>> Card('Q', 'hearts') in deck
True
>>> Card('7', 'beasts') in deck
False
```
How about sorting? A common system of ranking cards is by rank (with aces being highest), then by suit in the order of spades (highest), then hearts, diamonds, and clubs (lowest). Here is a function that ranks cards by that rule, returning 0 for the 2 of clubs and 51 for the ace of spades:

```
suit values = dict(spades=3, hearts=2, diamonds=1, clubs=0)
def spades_high(card):
     rank_value = FrenchDeck.ranks.index(card.rank)
     return rank_value * len(suit_values) + suit_values[card.suit]
```
Given spades\_high, we can now list our deck in order of increasing rank:

```
>>> for card in sorted(deck, key=spades_high): # doctest: +ELLIPSIS
... print(card)
Card(rank='2', suit='clubs')
Card(rank='2', suit='diamonds')
Card(rank='2', suit='hearts')
... (46 cards ommitted)
Card(rank='A', suit='diamonds')
Card(rank='A', suit='hearts')
Card(rank='A', suit='spades')
```
Although FrenchDeck implicitly inherits from object,<sup>4</sup> its functionality is not inherited, but comes from leveraging the data model and composition. By implementing the special methods \_\_len\_\_ and \_\_getitem\_\_, our FrenchDeck behaves like a standard Python sequence, allowing it to benefit from core language features (e.g., iteration and slicing)

<sup>4.</sup> In Python 2, you'd have to be explicit and write FrenchDeck(object), but that's the default in Python 3.

<span id="page-5-0"></span>and from the standard library, as shown by the examples using random.choice, reversed, and sorted. Thanks to composition, the \_\_len\_\_ and \_\_getitem\_\_ implementations can hand off all the work to a list object, self.\_cards.

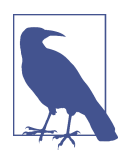

#### **How About Shuffling?**

As implemented so far, a FrenchDeck cannot be shuffled, be‐ cause it is *immutable*: the cards and their positions cannot be changed, except by violating encapsulation and handling the \_cards attribute directly. In [Chapter](#page--1-0) 11, that will be fixed by adding a one-line \_\_setitem\_\_ method.

## **How Special Methods Are Used**

The first thing to know about special methods is that they are meant to be called by the Python interpreter, and not by you. You don't write my\_object.\_\_len\_\_(). You write len(my\_object) and, if my\_object is an instance of a user-defined class, then Python calls the \_\_len\_\_ instance method you implemented.

But for built-in types like list, str, bytearray, and so on, the interpreter takes a short‐ cut: the CPython implementation of len() actually returns the value of the ob\_size field in the PyVarObject C struct that represents any variable-sized built-in object in memory. This is much faster than calling a method.

More often than not, the special method call is implicit. For example, the statement for i in x: actually causes the invocation of iter(x), which in turn may call x. iter () if that is available.

Normally, your code should not have many direct calls to special methods. Unless you are doing a lot of metaprogramming, you should be implementing special methods more often than invoking them explicitly. The only special method that is frequently called by user code directly is \_\_init\_\_, to invoke the initializer of the superclass in your own \_\_init\_\_ implementation.

If you need to invoke a special method, it is usually better to call the related built-in function (e.g., len, iter, str, etc). These built-ins call the corresponding special method, but often provide other services and—for built-in types—are faster than method calls. See, for example, ["A Closer Look at the iter Function" on page 436](#page--1-0) in [Chapter 14.](#page--1-0)

Avoid creating arbitrary, custom attributes with the \_\_foo\_\_ syntax because such names may acquire special meanings in the future, even if they are unused today.

## **Emulating Numeric Types**

Several special methods allow user objects to respond to operators such as +. We will cover that in more detail in [Chapter 13,](#page--1-0) but here our goal is to further illustrate the use of special methods through another simple example.

We will implement a class to represent two-dimensional vectors—that is Euclidean vectors like those used in math and physics (see Figure 1-1).

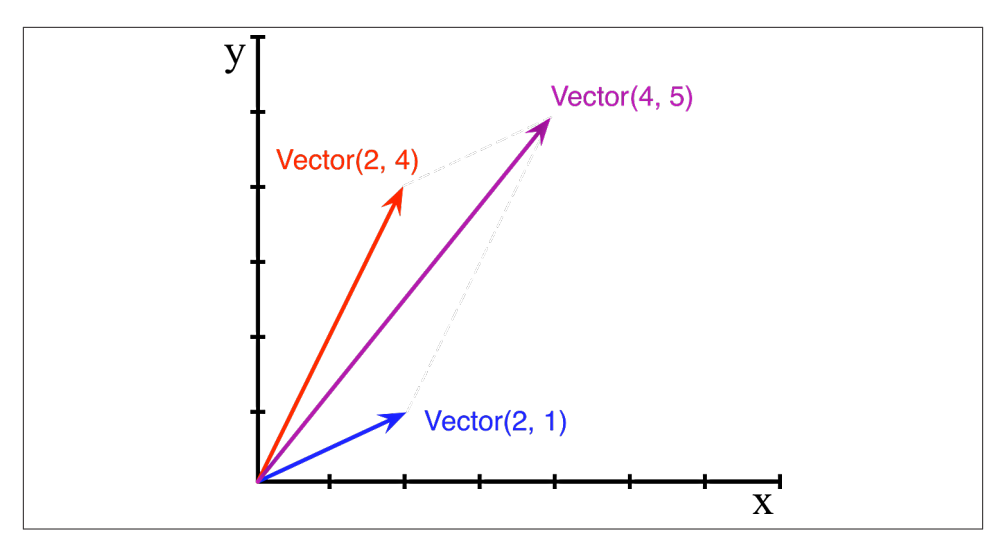

*Figure 1-1. Example of two-dimensional vector addition; Vector(2, 4) + Vector(2, 1) re‐ sults in Vector(4, 5).*

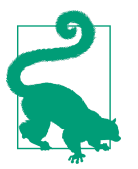

The built-in complex type can be used to represent twodimensional vectors, but our class can be extended to represent *n*dimensional vectors. We will do that in [Chapter 14.](#page--1-0)

We will start by designing the API for such a class by writing a simulated console session that we can use later as a doctest. The following snippet tests the vector addition pictured in Figure 1-1:

```
>>> v1 = Vector(2, 4)
>>> v2 = Vector(2, 1)
>>> v1 + v2
Vector(4, 5)
```
Note how the + operator produces a Vector result, which is displayed in a friendly manner in the console.

<span id="page-7-0"></span>The abs built-in function returns the absolute value of integers and floats, and the magnitude of complex numbers, so to be consistent, our API also uses abs to calculate the magnitude of a vector:

```
\Rightarrow \lor = Vector(3, 4)
>>> abs(v)
5.0
```
We can also implement the \* operator to perform scalar multiplication (i.e., multiplying a vector by a number to produce a new vector with the same direction and a multiplied magnitude):

```
>>> v * 3
Vector(9, 12)
>>> abs(v * 3)15.0
```
Example 1-2 is a Vector class implementing the operations just described, through the use of the special methods repr, abs, add and mul.

*Example 1-2. A simple two-dimensional vector class*

```
from math import hypot
class Vector:
    def init (self, x=0, y=0):
        self.x = xself.y = y def __repr__(self):
         return 'Vector(%r, %r)' % (self.x, self.y)
     def __abs__(self):
         return hypot(self.x, self.y)
     def __bool__(self):
         return bool(abs(self))
     def __add__(self, other):
        x = self.x + other.xy = self.y + other.y return Vector(x, y)
     def __mul__(self, scalar):
         return Vector(self.x * scalar, self.y * scalar)
```
Note that although we implemented four special methods (apart from \_\_init\_\_), none of them is directly called within the class or in the typical usage of the class illustrated by the console listings. As mentioned before, the Python interpreter is the only frequent

caller of most special methods. In the following sections, we discuss the code for each special method.

## **String Representation**

The <u>repr</u> special method is called by the repr built-in to get the string representation of the object for inspection. If we did not implement \_\_repr\_\_, vector instances would be shown in the console like <Vector object at 0x10e100070>.

The interactive console and debugger call repr on the results of the expressions evaluated, as does the %r placeholder in classic formatting with the % operator, and the !r conversion field in the new [Format String Syntax](http://bit.ly/1Vm7gD1) used in the str.format method.

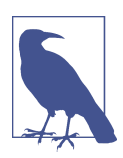

Speaking of the % operator and the str.format method, you will notice I use both in this book, as does the Python community at large. I am increasingly favoring the more powerful str.for mat, but I am aware many Pythonistas prefer the simpler %, so we'll probably see both in Python source code for the foreseeable future.

Note that in our \_\_repr\_\_ implementation, we used %r to obtain the standard representation of the attributes to be displayed. This is good practice, because it shows the crucial difference between Vector(1, 2) and Vector('1', '2')—the latter would not work in the context of this example, because the constructor's arguments must be numbers, not str.

The string returned by \_\_repr\_\_ should be unambiguous and, if possible, match the source code necessary to re-create the object being represented. That is why our chosen representation looks like calling the constructor of the class (e.g., Vector(3, 4)).

Contrast \_\_repr\_\_ with \_\_str\_\_, which is called by the str() constructor and implicitly used by the print function. \_\_ str\_\_ should return a string suitable for display to end users.

If you only implement one of these special methods, choose \_\_repr\_\_, because when no custom \_\_str\_\_ is available, Python will call \_\_repr\_\_ as a fallback.

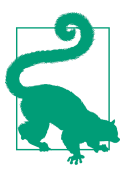

["Difference between](http://bit.ly/1Vm7j1N) \_\_str\_\_ and \_\_repr\_\_ in Python" is a Stack Overflow question with excellent contributions from Pythonistas Alex Martelli and Martijn Pieters.

## **Arithmetic Operators**

[Example 1-2](#page-7-0) implements two operators:  $+$  and  $*$ , to show basic usage of  $\Box$  and \_\_mul\_\_. Note that in both cases, the methods create and return a new instance of Vector, and do not modify either operand—self or other are merely read. This is the expected behavior of infix operators: to create new objects and not touch their operands. I will have a lot more to say about that in [Chapter 13.](#page--1-0)

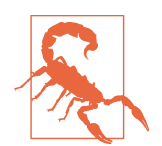

As implemented, [Example](#page-7-0) 1-2 allows multiplying a Vector by a number, but not a number by a Vector, which violates the commutative property of multiplication. We will fix that with the spe‐ cial method \_\_rmul\_\_ in [Chapter 13](#page--1-0).

## **Boolean Value of a Custom Type**

Although Python has a bool type, it accepts any object in a boolean context, such as the expression controlling an if or while statement, or as operands to and, or, and not. To determine whether a value x is *truthy* or *falsy*, Python applies bool(x), which always returns True or False.

By default, instances of user-defined classes are considered truthy, unless either \_\_bool\_\_ or \_\_len\_\_ is implemented. Basically, bool(x) calls x.\_\_bool\_\_() and uses the result. If \_\_bool\_\_ is not implemented, Python tries to invoke x.\_\_len\_\_(), and if that returns zero, bool returns False. Otherwise bool returns True.

Our implementation of \_\_bool\_\_ is conceptually simple: it returns False if the magnitude of the vector is zero, True otherwise. We convert the magnitude to a Boolean using bool(abs(self)) because bool is expected to return a boolean.

Note how the special method \_\_bool\_\_ allows your objects to be consistent with the truth value testing rules defined in the ["Built-in Types" chapter](http://docs.python.org/3/library/stdtypes.html#truth) of *The Python Standard Library* documentation.

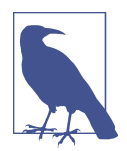

A faster implementation of Vector.\_\_bool\_\_ is this: **def** \_\_bool\_\_(self): **return** bool(self.x **or** self.y)

This is harder to read, but avoids the trip through abs, abs, the squares, and square root. The explicit conversion to bool is needed because \_\_bool\_\_ must return a boolean and or returns either operand as is: x or y evaluates to x if that is *truthy*, other‐ wise the result is y, whatever that is.

## **Overview of Special Methods**

The ["Data Model" chapter](http://docs.python.org/3/reference/datamodel.html) of *The Python Language Reference* lists 83 special method names, 47 of which are used to implement arithmetic, bitwise, and comparison opera‐ tors.

As an overview of what is available, see Tables 1-1 and 1-2.

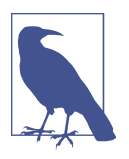

The grouping shown in the following tables is not exactly the same as in the official documentation.

*Table 1-1. Special method names (operators excluded)*

| Category                          | <b>Method names</b>                                                    |
|-----------------------------------|------------------------------------------------------------------------|
| String/bytes representation       |                                                                        |
| Conversion to number              | __abs__, __bool__, __complex__, __int__, __float__, __hash__,<br>index |
| <b>Emulating collections</b>      | __len__, __getitem__, __setitem__, __delitem__, __contains__           |
| <b>Iteration</b>                  | iter , reversed , next                                                 |
| <b>Emulating callables</b>        | call                                                                   |
| Context management                | enter , exit                                                           |
| Instance creation and destruction | new , init , del                                                       |
| Attribute management              | getattr , getattribute , setattr , delattr , dir                       |
| Attribute descriptors             | get _, __set__, __delete__                                             |
| Class services                    | __prepare__, __instancecheck__, __subclasscheck__                      |

*Table 1-2. Special method names for operators*

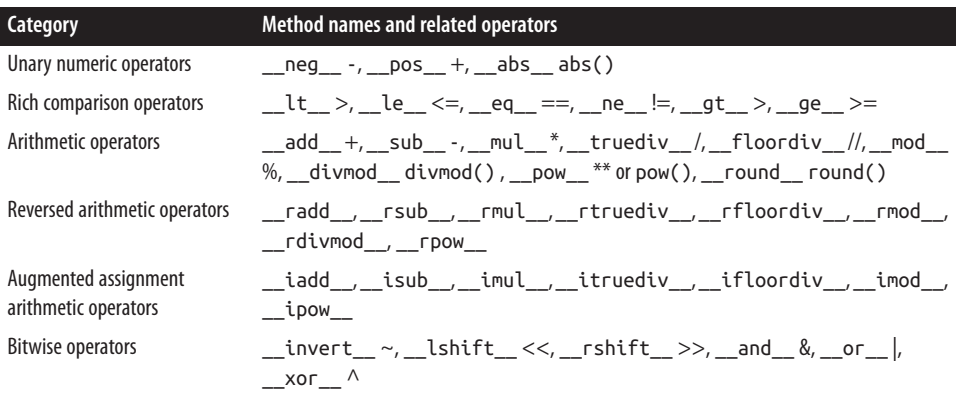

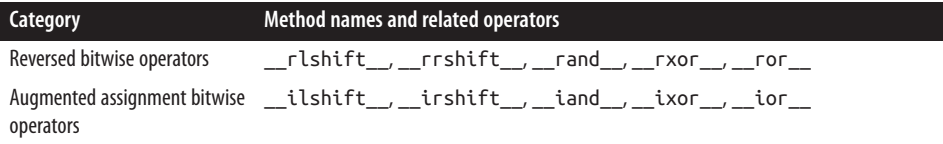

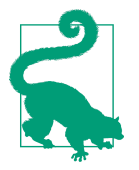

The reversed operators are fallbacks used when operands are swapped ( $\mathfrak b$   $*$  a instead of  $\mathfrak a$   $*$   $\mathfrak b$ ), while augmented assignments are shortcuts combining an infix operator with variable assignment ( $a = a * b$  becomes  $a * = b$ ). [Chapter](#page--1-0) 13 explains both reversed operators and augmented assignment in detail.

# **Why len Is Not a Method**

I asked this question to core developer Raymond Hettinger in 2013 and the key to his answer was a quote from [The Zen of Python](https://www.python.org/doc/humor/#the-zen-of-python): "practicality beats purity." In ["How Special](#page-5-0) [Methods Are Used" on page 8,](#page-5-0) I described how  $len(x)$  runs very fast when x is an instance of a built-in type. No method is called for the built-in objects of CPython: the length is simply read from a field in a C struct. Getting the number of items in a collection is a common operation and must work efficiently for such basic and diverse types as str, list, memoryview, and so on.

In other words, len is not called as a method because it gets special treatment as part of the Python data model, just like abs. But thanks to the special method \_\_len\_\_, you can also make len work with your own custom objects. This is a fair compromise between the need for efficient built-in objects and the consistency of the language. Also from The Zen of Python: "Special cases aren't special enough to break the rules."

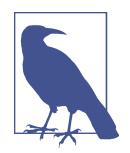

If you think of abs and len as unary operators, you may be more inclined to forgive their functional look-and-feel, as opposed to the method call syntax one might expect in an OO language. In fact, the ABC language—a direct ancestor of Python that pio‐ neered many of its features—had an # operator that was the equivalent of len (you'd write #s). When used as an infix opera‐ tor, written x#s, it counted the occurrences of x in s, which in Python you get as  $s$ .count $(x)$ , for any sequence s.

# **Chapter Summary**

By implementing special methods, your objects can behave like the built-in types, enabling the expressive coding style the community considers Pythonic.

A basic requirement for a Python object is to provide usable string representations of itself, one used for debugging and logging, another for presentation to end users. That is why the special methods \_\_repr\_\_ and \_\_str\_\_ exist in the data model.

Emulating sequences, as shown with the FrenchDeck example, is one of the most widely used applications of the special methods. Making the most of sequence types is the subject of [Chapter 2](#page--1-0), and implementing your own sequence will be covered in Chap[ter 10](#page--1-0) when we create a multidimensional extension of the Vector class.

Thanks to operator overloading, Python offers a rich selection of numeric types, from the built-ins to decimal. Decimal and fractions. Fraction, all supporting infix arithmetic operators. Implementing operators, including reversed operators and augmented assignment, will be shown in [Chapter 13](#page--1-0) via enhancements of the Vector example.

The use and implementation of the majority of the remaining special methods of the Python data model is covered throughout this book.

# **Further Reading**

The ["Data Model" chapter](http://docs.python.org/3/reference/datamodel.html) of *The Python Language Reference* is the canonical source for the subject of this chapter and much of this book.

*[Python in a Nutshell, 2nd Edition](http://bit.ly/Python-IAN)* (O'Reilly) by Alex Martelli has excellent coverage of the data model. As I write this, the most recent edition of the *Nutshell* book is from 2006 and focuses on Python 2.5, but there have been very few changes in the data model since then, and Martelli's description of the mechanics of attribute access is the most author‐ itative I've seen apart from the actual C source code of CPython. Martelli is also a prolific contributor to Stack Overflow, with more than 5,000 answers posted. See his user profile at [Stack Overflow](http://stackoverflow.com/users/95810/alex-martelli).

David Beazley has two books covering the data model in detail in the context of Python 3: *Python Essential Reference, 4th Edition* (Addison-Wesley Professional), and *[Python](http://bit.ly/Python-ckbk) [Cookbook, 3rd Edition](http://bit.ly/Python-ckbk)* (O'Reilly), coauthored with Brian K. Jones.

*The Art of the Metaobject Protocol* (AMOP, MIT Press) by Gregor Kiczales, Jim des Rivieres, and Daniel G. Bobrow explains the concept of a metaobject protocol (MOP), of which the Python data model is one example.

### **Soapbox**

#### **Data Model or Object Model?**

What the Python documentation calls the "Python data model," most authors would say is the "Python object model." Alex Martelli's *Python in a Nutshell 2E*, and David Beazley's *Python Essential Reference 4E* are the best books covering the "Python data model," but

they always refer to it as the "object model." On Wikipedia, the first definition of [object](http://en.wikipedia.org/wiki/Object_model) [model](http://en.wikipedia.org/wiki/Object_model) is "The properties of objects in general in a specific computer programming language." This is what the "Python data model" is about. In this book, I will use "data model" because the documentation favors that term when referring to the Python object model, and because it is the title of the chapter of *[The Python Language Reference](https://docs.python.org/3/reference/datamodel.html)* most relevant to our discussions.

#### **Magic Methods**

The Ruby community calls their equivalent of the special methods *magic methods*. Many in the Python community adopt that term as well. I believe the special methods are actually the opposite of magic. Python and Ruby are the same in this regard: both em‐ power their users with a rich metaobject protocol that is not magic, but enables users to leverage the same tools available to core developers.

In contrast, consider JavaScript. Objects in that language have features that are magic, in the sense that you cannot emulate them in your own user-defined objects. For example, before JavaScript 1.8.5, you could not define read-only attributes in your Java-Script objects, but some built-in objects always had read-only attributes. In JavaScript, read-only attributes were "magic," requiring supernatural powers that a user of the language did not have until ECMAScript 5.1 came out in 2009. The metaobject protocol of JavaScript is evolving, but historically it has been more limited than those of Python and Ruby.

#### **Metaobjects**

*The Art of the Metaobject Protocol (AMOP)* is my favorite computer book title. Less subjectively, the term *metaobject protocol* is useful to think about the Python data model and similar features in other languages. The *metaobject* part refers to the objects that are the building blocks of the language itself. In this context, *protocol* is a synonym of *interface*. So a *metaobject protocol* is a fancy synonym for object model: an API for core language constructs.

A rich metaobject protocol enables extending a language to support new programming paradigms. Gregor Kiczales, the first author of the *AMOP* book, later became a pioneer in aspect-oriented programming and the initial author of AspectJ, an extension of Java implementing that paradigm. Aspect-oriented programming is much easier to implement in a dynamic language like Python, and several frameworks do it, but the most important is [zope.interface](http://docs.zope.org/zope.interface/), which is briefly discussed in ["Further Reading" on page](#page--1-0) [342](#page--1-0) of [Chapter 11.](#page--1-0)